## **SUNY New Paltz Faculty/Staff Computer Account Request**

(Please print legibly. Return the completed form to HAB 50 or fax it to 845-257-6900)

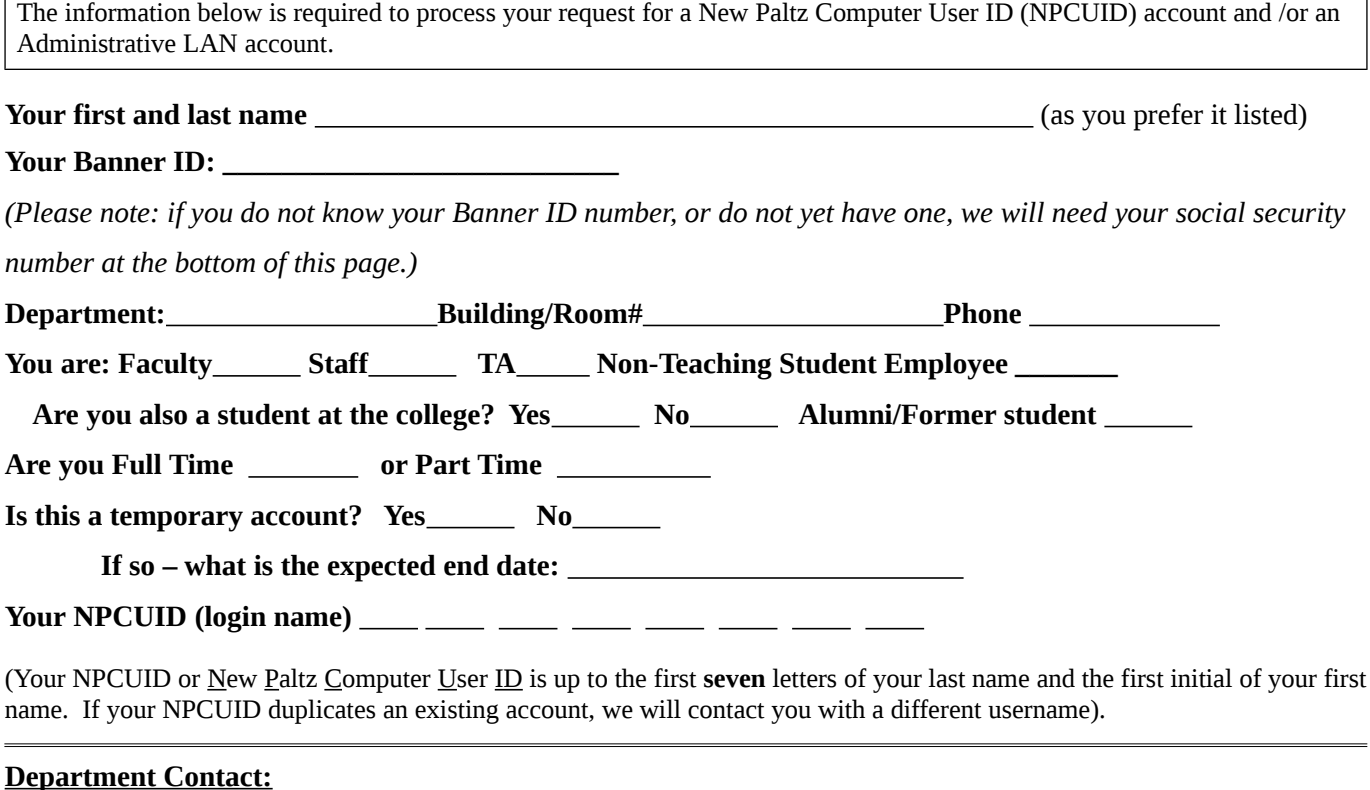

Who in your department may we contact for questions pertaining to this account?

Name: Name: Name: Name: Phone Ext.

Please provide an e-mail address (other than your @newpaltz.edu address) which we can use to contact you. We will need this address to send you the information you will need to login to our systems. This address will also be used to reset your password if needed in the future.

## **External (non-newpaltz.edu) E-mail address:** \_

**Please note:** Your Social Security Number is only required if you do not know your Banner ID number. Your Social Security Number will only be used for the purpose of determining if you already have a record in our database. If you do, we will use your SSN to find your Banner ID number. If you do not, a Banner ID will be created and assigned to you. This section of the form will be shredded after processing.

Social Security Number: \_\_\_\_\_\_\_\_ - \_\_\_\_\_\_\_ - \_\_\_\_\_\_\_\_

## **E-mail Accounts:**

If you are full time, we will create an @newpaltz.edu email address for you on our email system.

If you are part-time, you can either choose to have a New Paltz email account or we can forward mail sent to your @newpaltz.edu address to the e-mail address of your choice.

*Note: SUNY New Paltz uses the Microsoft Office 365 email system for faculty and staff email. We require full-time faculty and staff (and strongly encourage part-time staff) to use the official campus email for their work communications.*

**New Paltz Email (Office 365) OR Forward mail to the following address:** 

Special Accounts:

**If you need access to Banner, or Argos - please have your supervisor e-mail Alan Mingen (**[mingena@newpaltz.edu](mailto:mingena@newpaltz.edu)**) to request access.**

**Please read and sign:** *I understand that my use of the computer resources at the College is for purposes associated with my tenure at SUNY New Paltz. I understand this may include access to potentially sensitive or confidential information. I will keep that information private. I will safequard my user name and password and will not share my password with others (even my supervisor or subordinates), or leave it exposed to view. I will not use College resources for any illegal or inappropriate purpose.* 

 $\overline{a}$ Applicant Date For Office Use Only Routing: Banner AcademicAD Mail AdminAD Notification Special Notes: